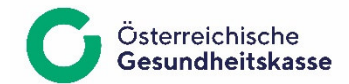

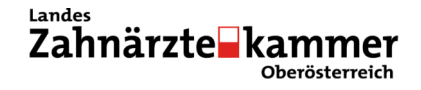

## *Einbinden der Abrechnung von Zahngesundheitsleistungen (GF-Positionen) in die elektronische Vertragspartnerabrechnung ab 01.01.2019*

## **Eckpunkte zur Einbindung der Software**

- Ziel ist hier die für den Vertragspartner möglichst einfache Einbindung der Leistungsverrechnung in die elektronische Abrechnung mittels DVP (dzt. Version 3.6).
- Die Rechnungslegung erfolgt im Rahmen der Abrechnung von kons. chir. Behandlungsfällen quartalsweise in elektronischer Form.
- Die Software sollte der Einfachheit halber so erweitert werden, als ob dem kons. chir Leistungsspektrum neue Leistungen hinzugefügt würden.
- Als Positionsnummern sind (mit Wirksamkeit ab 01.01.2019) folgende Codes zu verwenden:

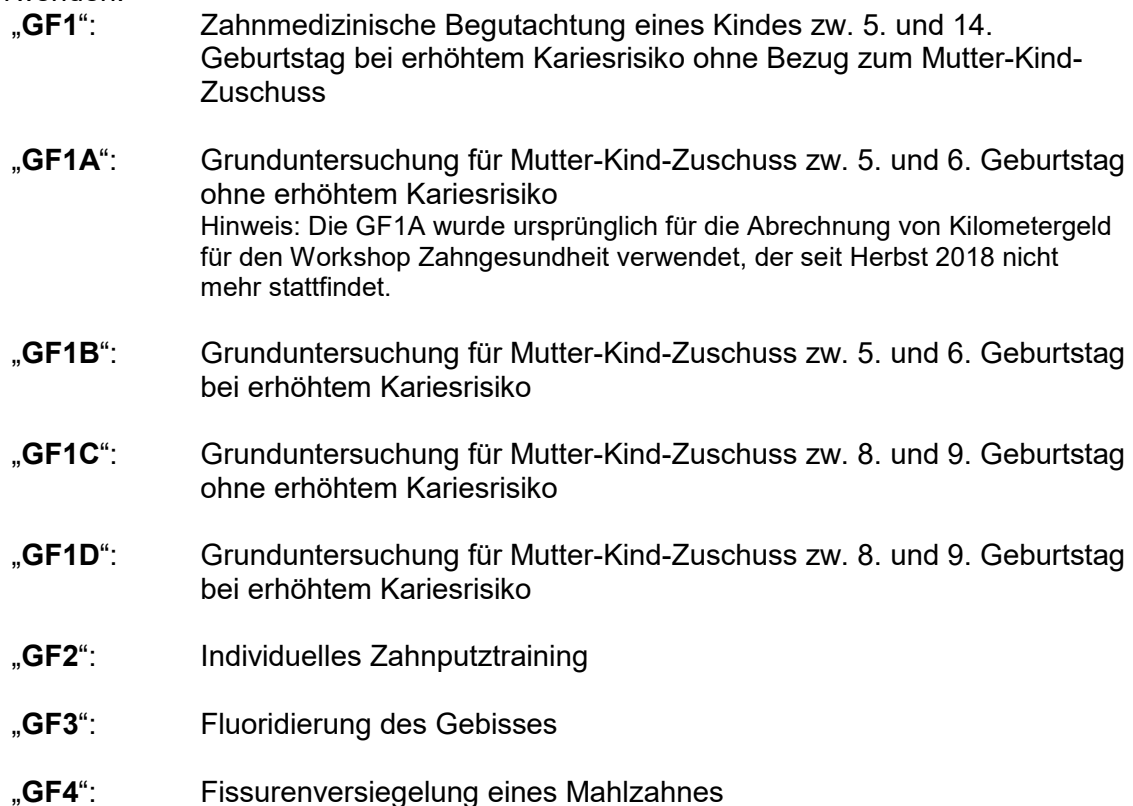

"**GF5**": Professionelles Zahnputztraining inkl. individuelles Zahnputztraining

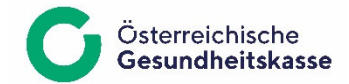

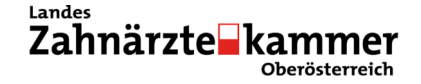

Konkret sind zur elektronischen Abrechnung der Leistungen (analog der derzeit erforderlichen Datenbelegung für kons. chir. Behandlungsfälle) folgende Daten laut DVP 3.4 zu übermitteln:

- o **Datenfelder der Satzart = 01 (Behandlungsscheindaten)**  Für das Datenfeld BSART bitte den Wert ="01" (Zahnbehandlungsschein) verwenden
- o **Datenfelder der Satzart = 02 (Angehörigendaten)**
- o **Datenfelder des Datenblocks ="KR" in der Satzart = 04 (Leistungsdaten)**  Für die Datenfelder POSN1 bis POSN6 bitte die oben angeführten Positionscodes verwenden Bei Position = "GF4" bitte das Datenfeld = ZAHNR1 (ZAHNR2) mit der Zahnnummer des betroffenen Zahnes befüllen
- o **Datenfelder der Satzart = 06 (Adressdaten) bei Bedarf**

Verwendung des eCS Bei Einsatz des e-card-Systems ist der Behandlungsfall = "RF" (Regelfall) zu verwenden

Alle Behandler übermitteln zusätzlich die vollständig ausgefüllten Gutscheine (GF2 bis GF5) sowie die Untersuchungsliste quartalsweise an die Zahnärztliche Verrechnung der Österreichischen Gesundheitskasse - Oberösterreich.

Details sind im Rundschreiben vom Jänner 2017 bzw. Rundschreiben für 2018 festgehalten. Siehe auch www.gesundheitskasse.at/zahnpass ► Informationen für Zahnärzte